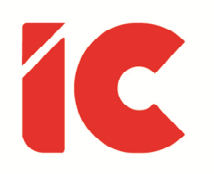

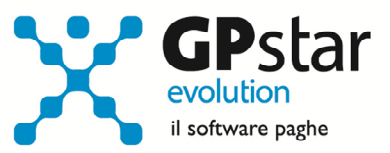

# Inquadramento tirocinante

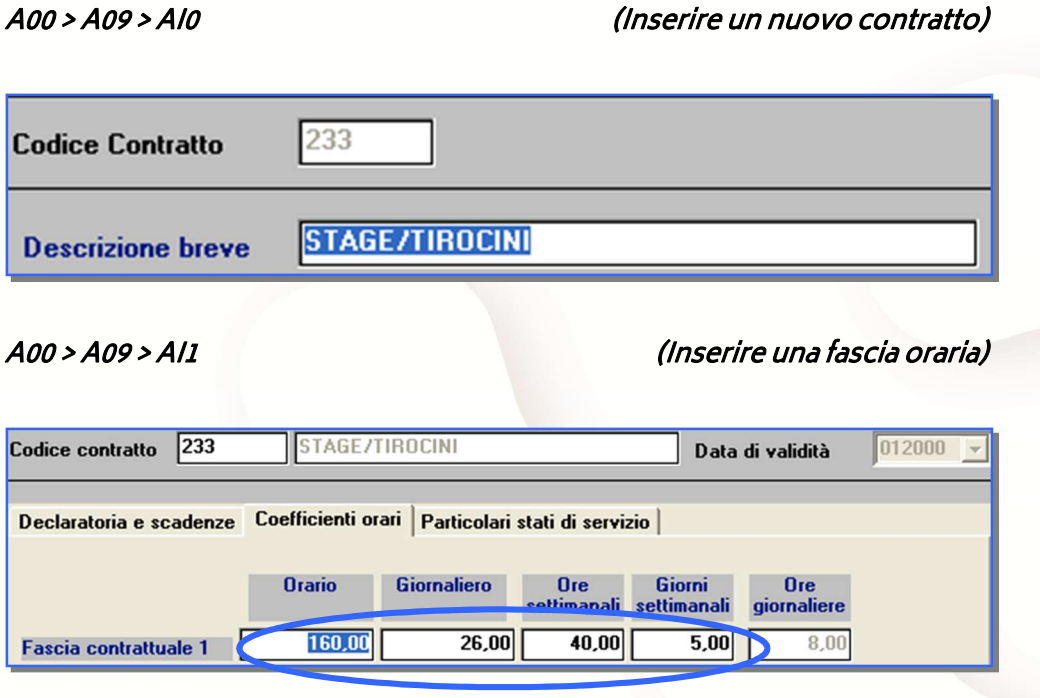

A00 > A09 > AI2 (Inserire la qualifica "Impiegato")

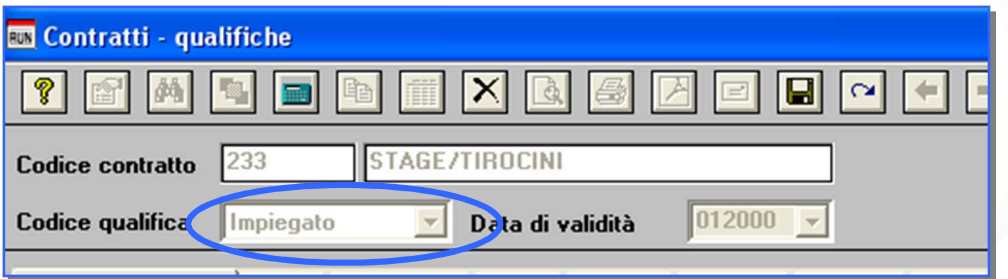

# A00 > A09 > AI3 (Inserire un livello)

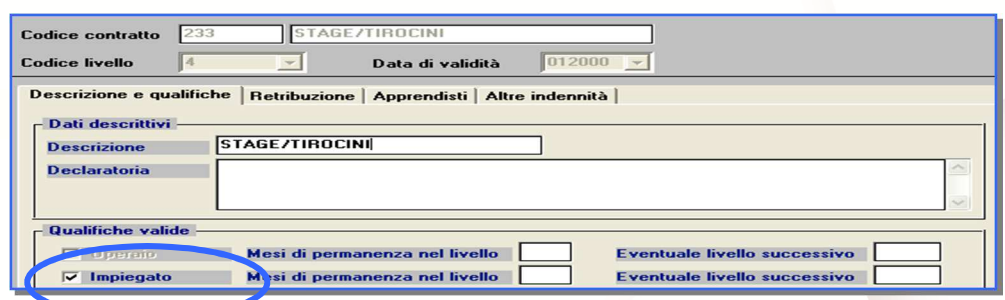

### IC Software S.r.t.

Via Napoli, 155 - 80013 Casalnuovo di Napoli (NA) P.IVA: 01421541218 - CF: 05409680633 - I REA: 440890/87 - Napoli Tel.: +39 081. 844 43 06 - Fax: +39 081. 844 41 12 - Email: info@icsoftware.it

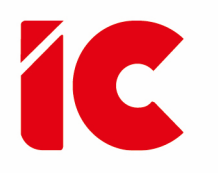

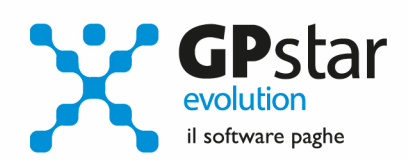

### A00 > A03 > AC0 (Inserire una nuova tabella Inps)

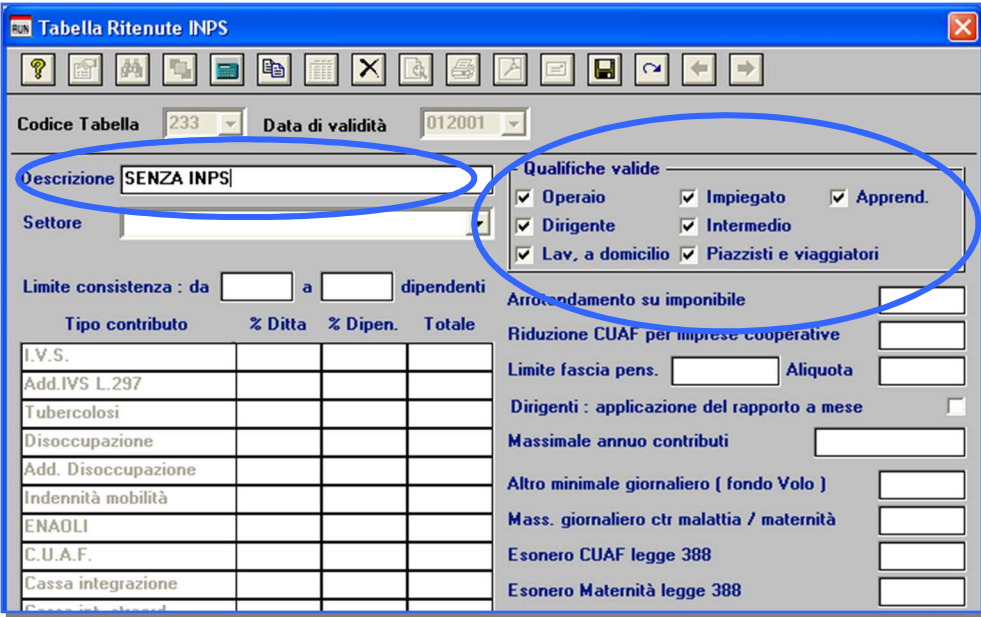

A00 > A06 (Inserire un nuovo codice Contribuzione)

Impostare solo la prima pagina

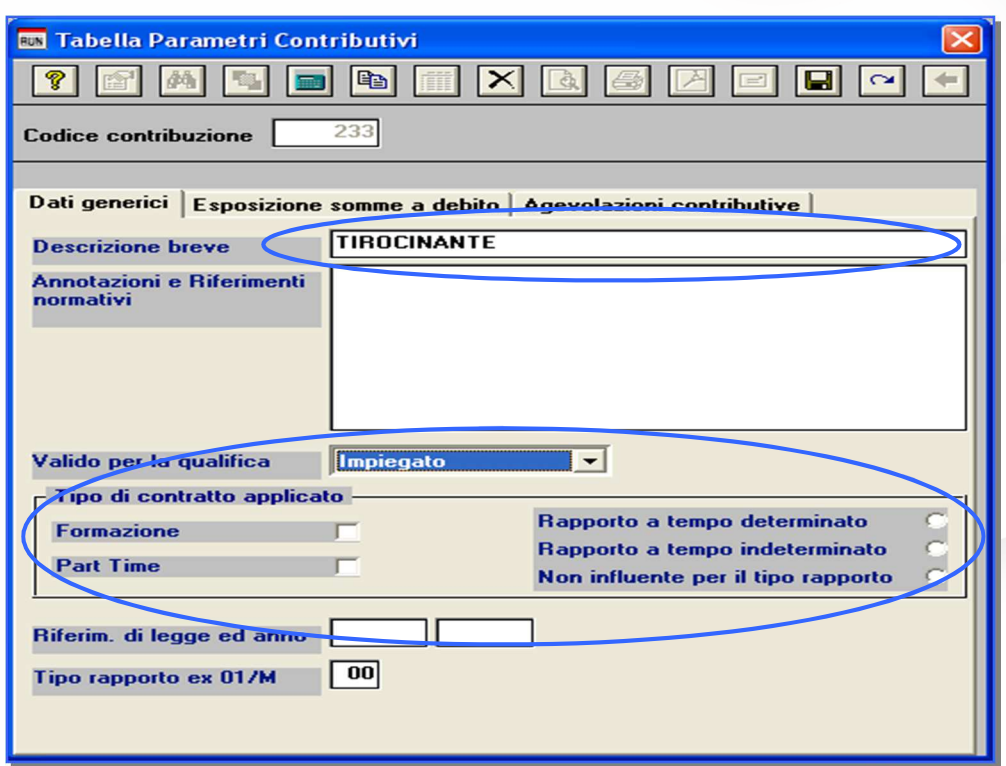

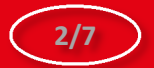

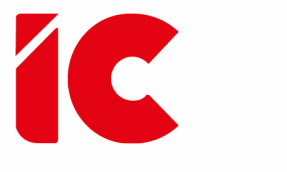

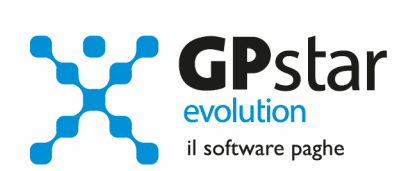

A00 > A07 > AG0 (Inserire una voce, sottogruppo, contabile)

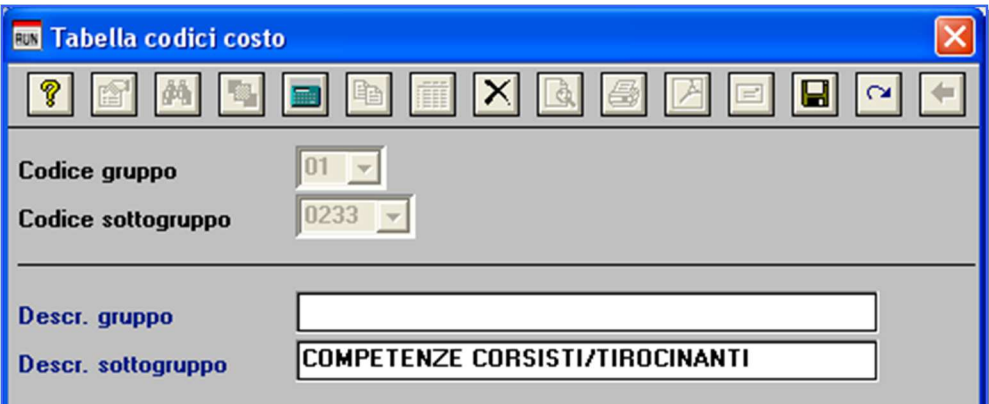

A00 > A08 (Inserire una nuova voce occasionale)

 $\rightarrow$  Prima pagina

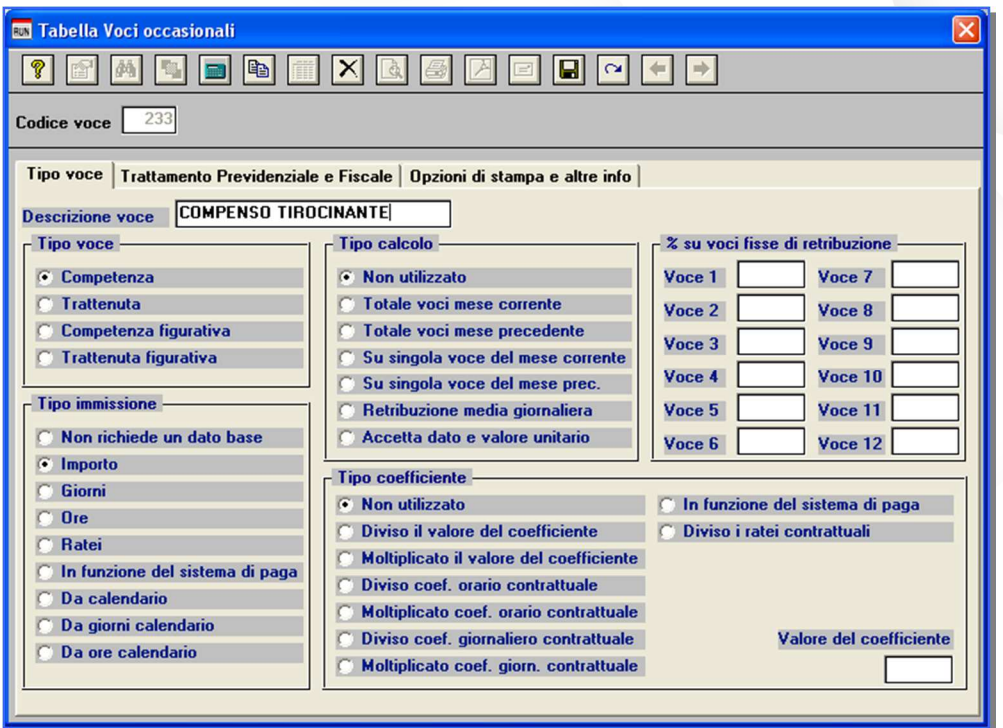

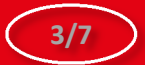

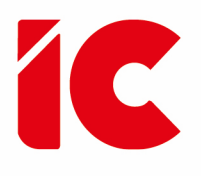

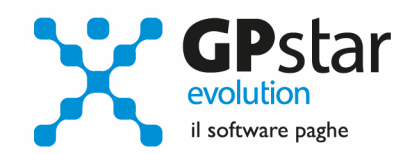

### ▶ Seconda pagina

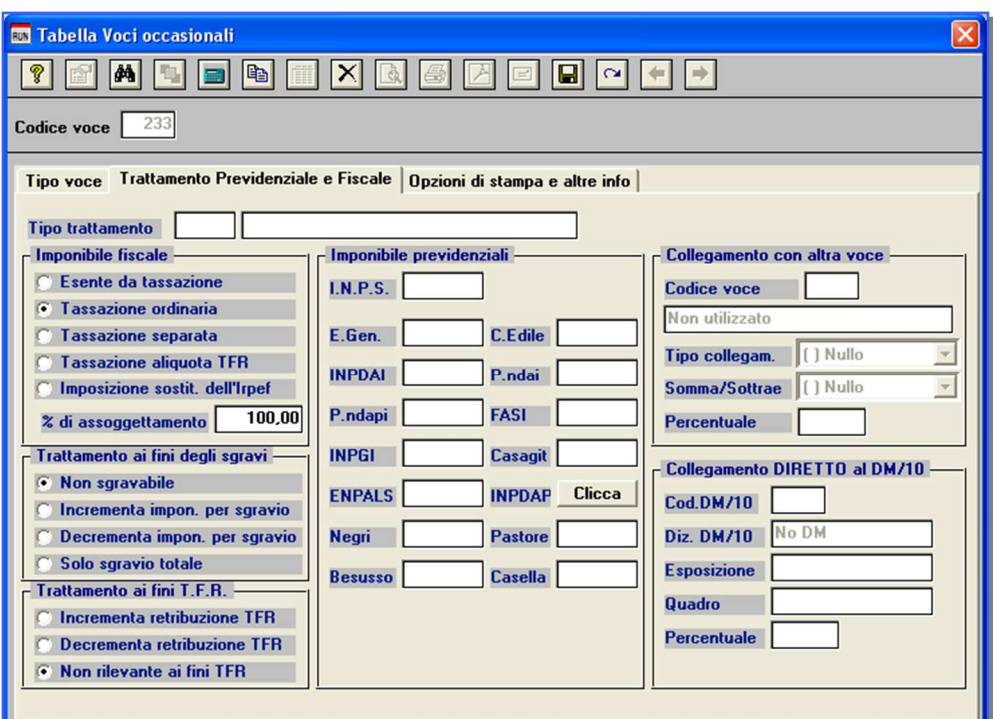

# **▶** Terza pagina

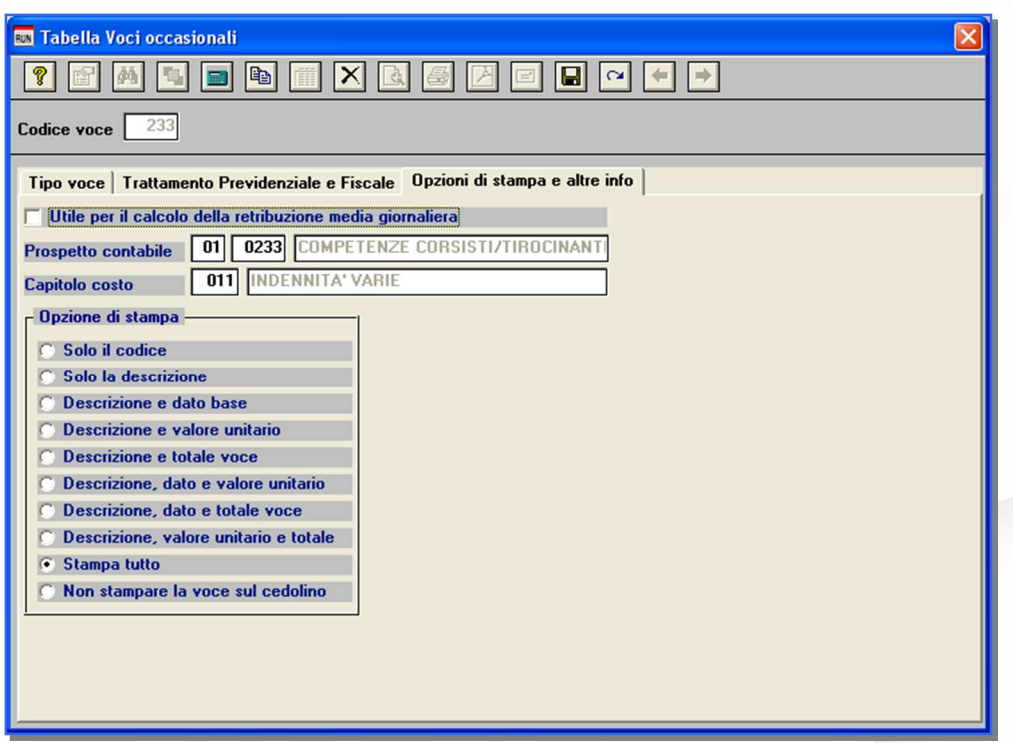

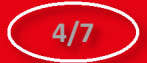

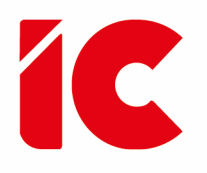

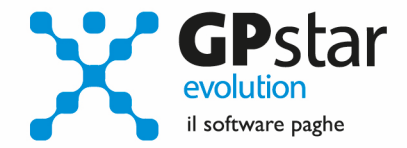

**5/7** 

## C00 > C01 (Inserire l'anagrafica del Tirocinante)

Pag. Inquadramento

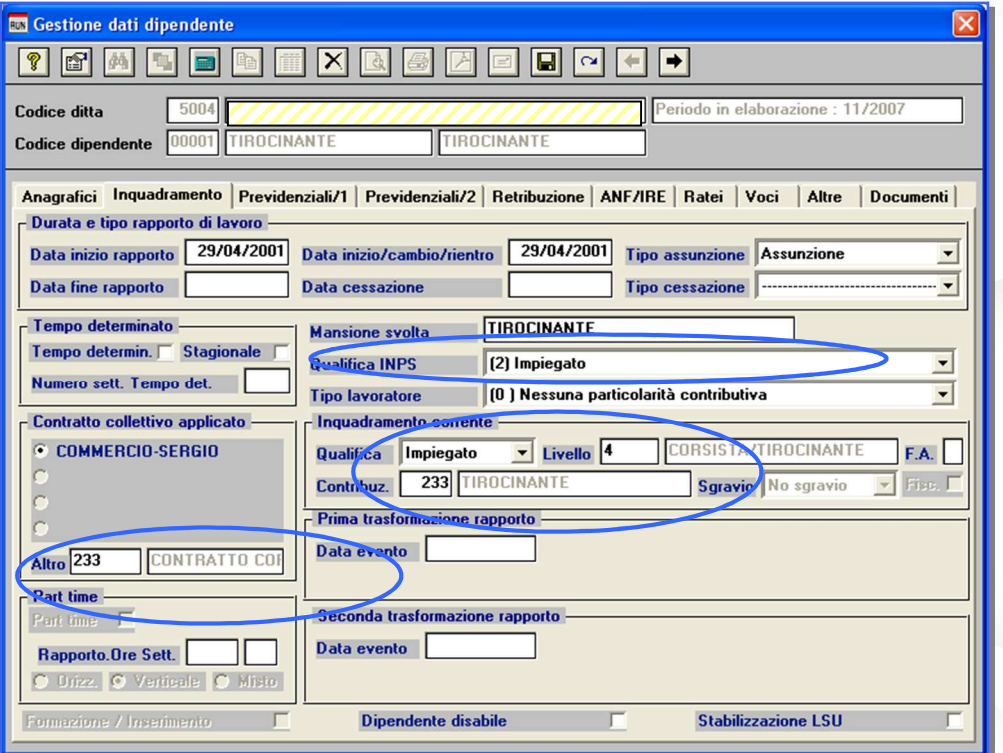

Anagrafici | Inquadramento | Previdenziali | Retribuzione | ANF/IRE | Ratei | Voci | Varie | Documenti |

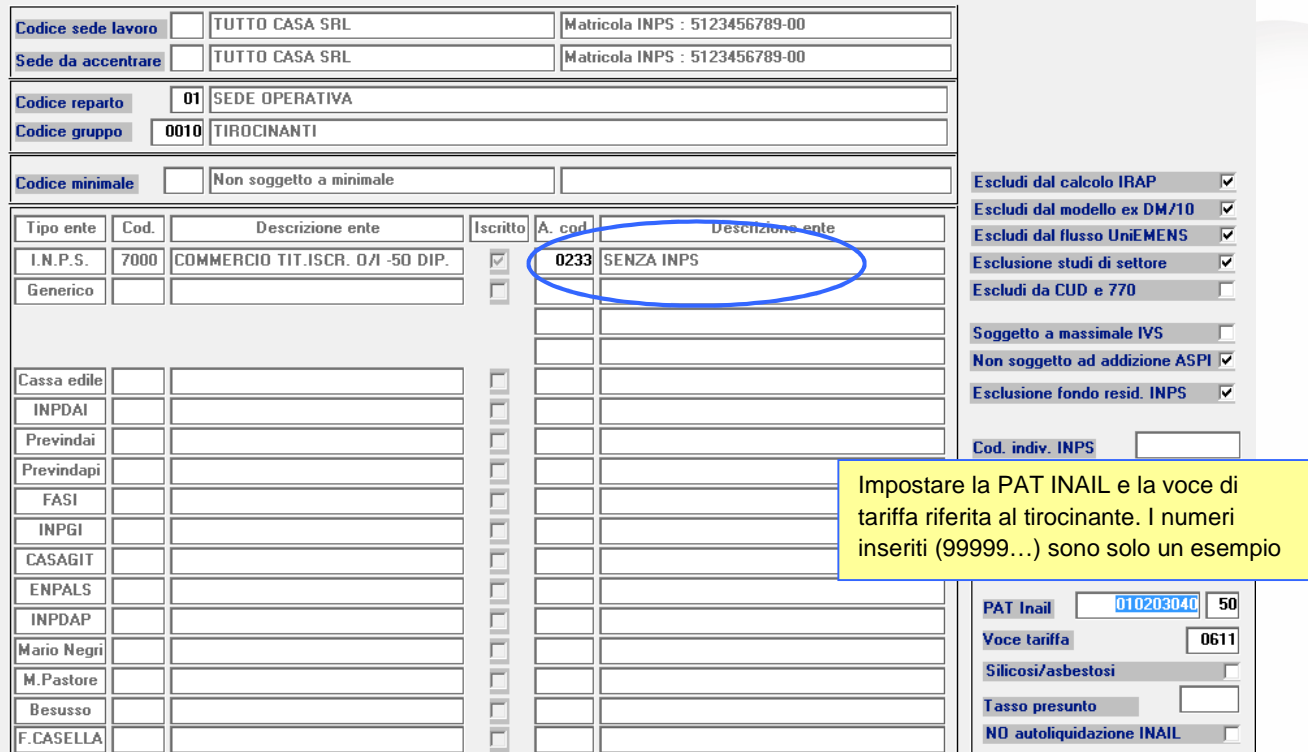

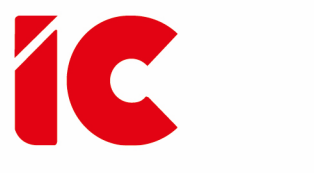

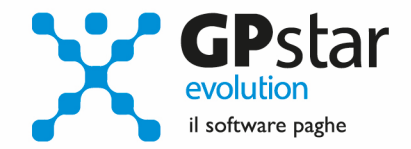

### Pag. Retribuzione

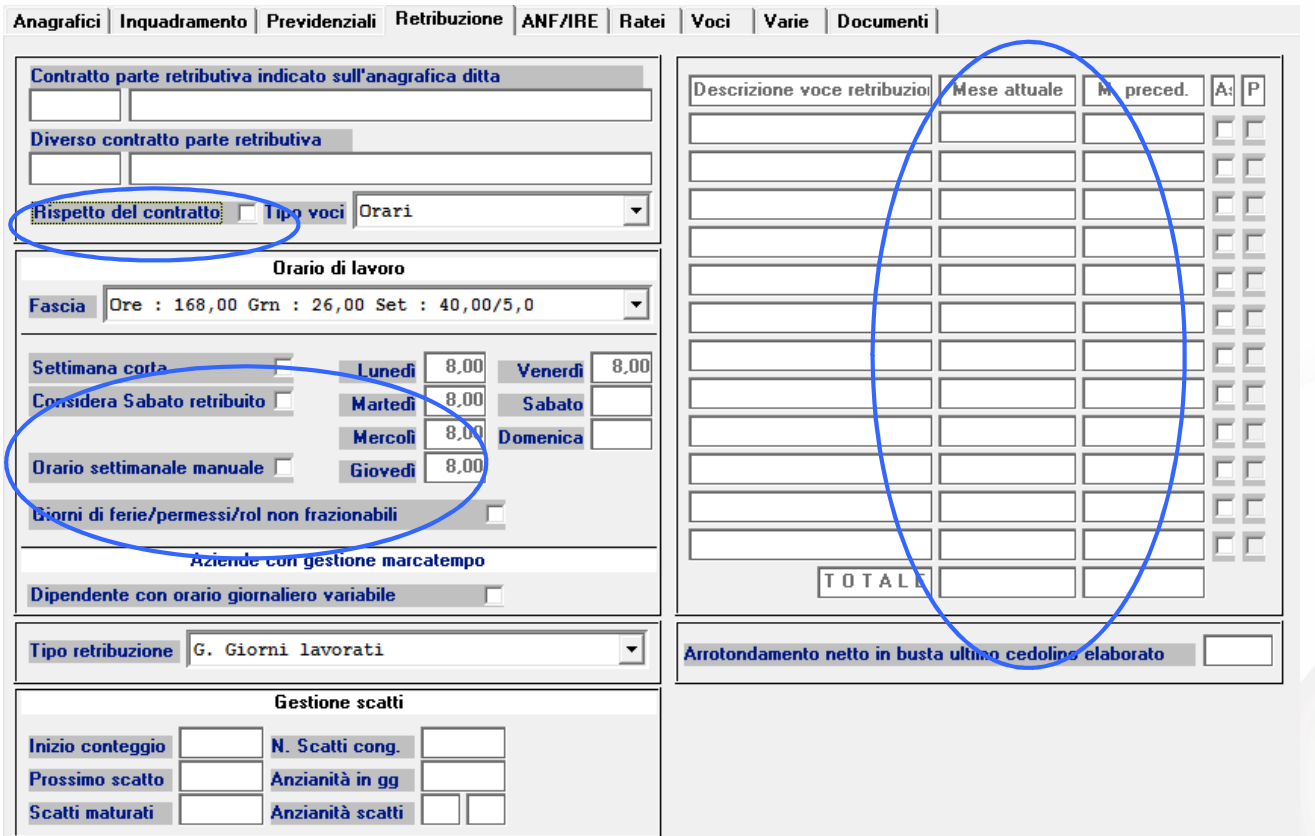

### Pag. Ratei

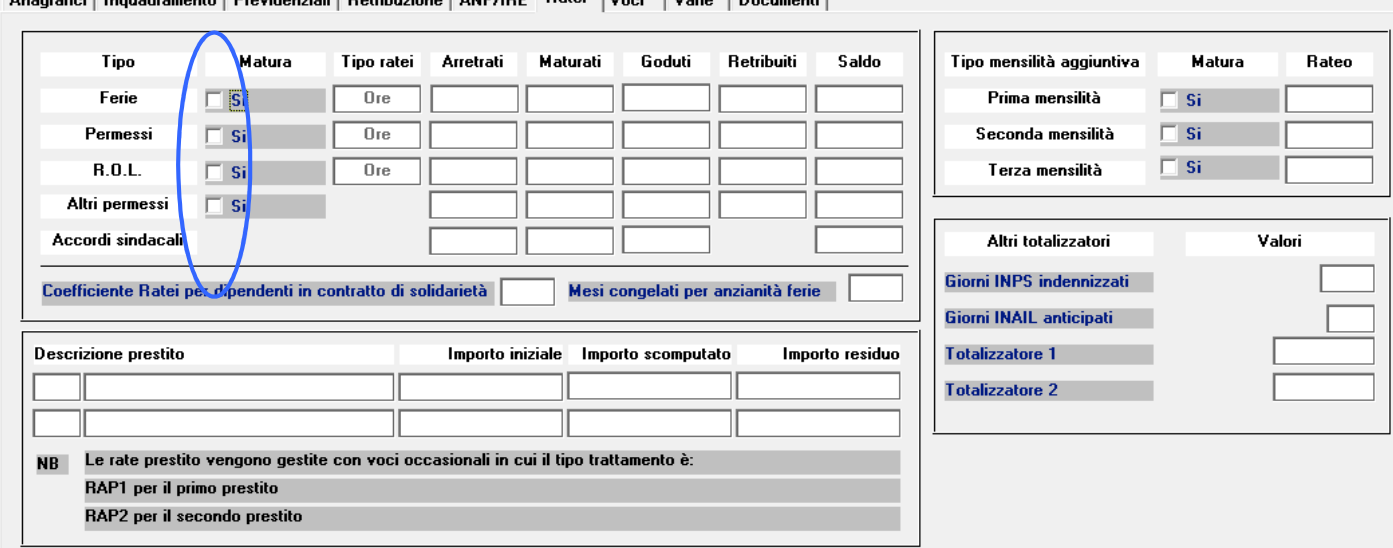

**Annualisi Laguademente Descriptoriali Detribuzione LANE/IDE - Batei L**. Varia L. Desumenti

**6/7** 

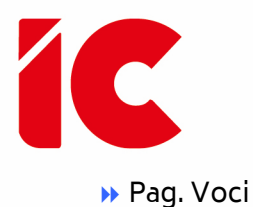

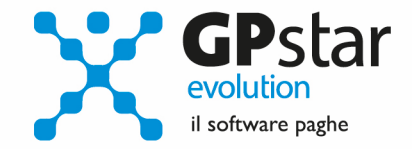

### Anagrafici | Inquadramento | Previdenziali | Retribuzione | ANF/IRE | Ratei | Voci | Varie | Documenti |

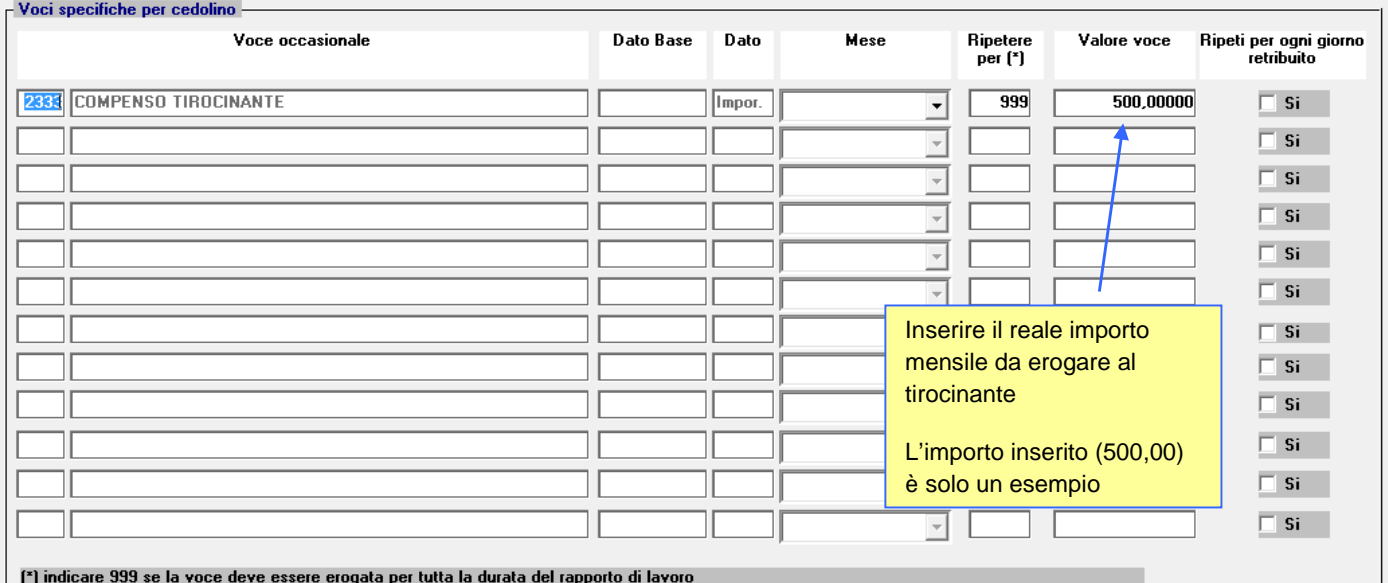

## Pag. Varie

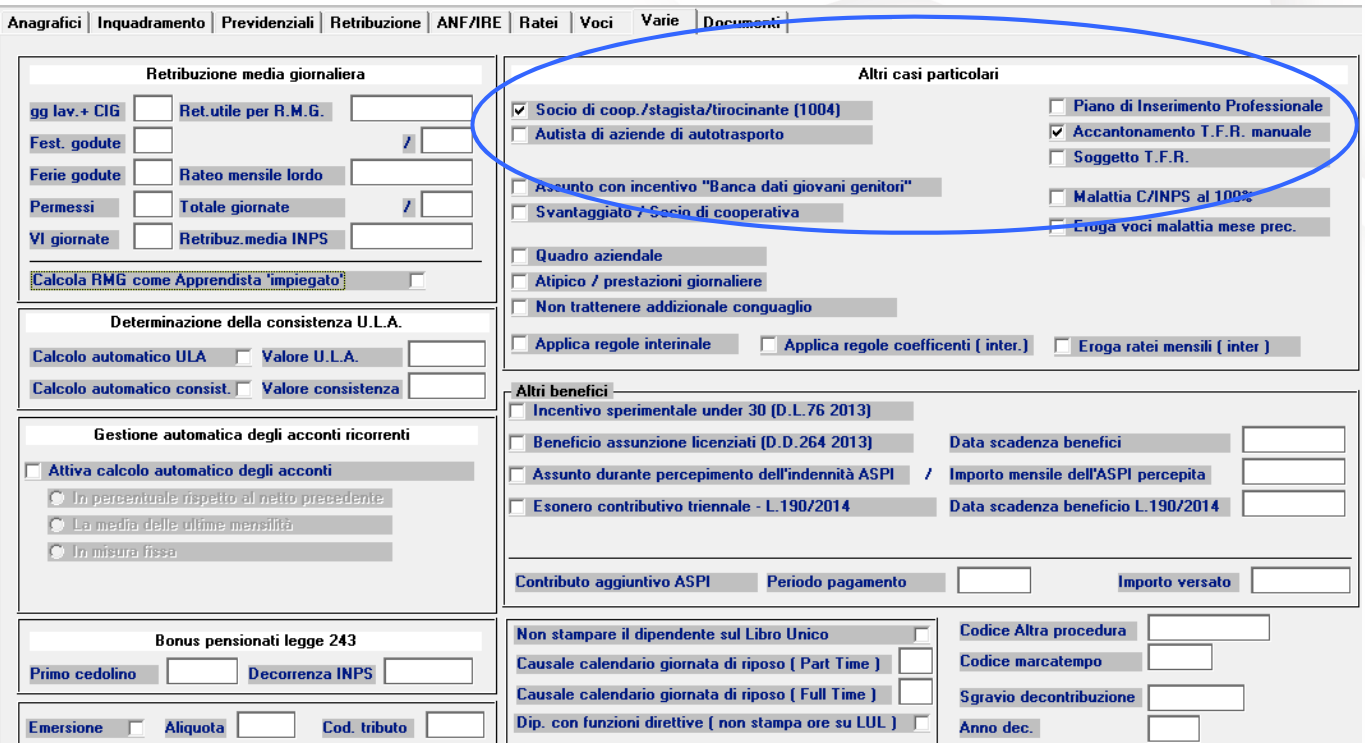

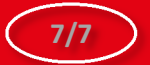